## HΦの演習問題 (解説)

三澤 貴宏 東京大学物性研究所 特任研究員(PCoMS PI)

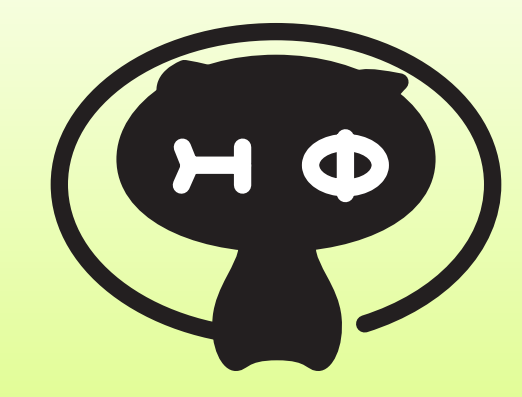

- 例題1: spin 1/2 dimer (full diag)
- 例題2: spin 1/2 chain (Lanczos)
- 例題3: J1-J2 Heisenberg model(Lanczos,TPQ)
- 例題4: Kitaev model (Lanczos,TPQ)
- 例題5: Hubbard chain (Lanczos,TPQ)
	- 好きなものからやって下さい
	- ほとんどlaptop PCでできるはずです(TPQはちょっと重いですが…)
	- もちろん、自分のやりたい別の課題もやっても OKです

## 例題1: Heisenberg dimer, Hubbard dimer

## 1. 全対角化でエネルギー固有値を求めましょう。 Emin=-3/4(1重), Emax=1/4(3重縮退) となるはず  $H=J\vec{S_0}\vec{S}$ 1  $H = -t(c_{0\sigma}^{\dagger}c_{1\sigma} + \text{h.c.}) + U(n_{0\uparrow}n_{0\downarrow} + n_{1\uparrow}n_{1\downarrow})$

- 2. S=1,2/3,2 …として同じことをやりましょう Emin=-S(S+1), Emax=S<sup>2</sup> となるはず
- 3.Hubbard 模型でも同じことをやってみましょう (half filling,  $Sz=0$ )  $E = 0, U, \frac{U}{2}$ 2  $\times$   $(1\pm\sqrt{1+(4t/U)^2})$

4. Lanczos法, LOBCG法で計算してみましょう

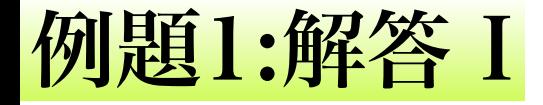

#### **1-1. Heisenberg dimer**  の解答

 $| = 2$  $model = "Spin"$  $method = "FulUDiag"$  $lattice = "chain"$  $J = 0.5$  $2Sz = 0$ 

#### **1-2. spin-S Heisenberg dimer**  の解答

 $L = 2$  $model = "Spin"$  $method = "FulUDiag"$  $lattice = "chain"$  $J = 0.5$  $2Sz = 0$  $2S = 2$ 

**J=0.5**なのは**2**サイトで 周期境界条件だと**J**  を二回数えてしまうため **2S=2**とすると**S=1**になります **(**指定しなければ**2S=1)**。 **2S=3,2S=4**などとすれば、 **S=3/2, S=2**の模型を取り扱えます。

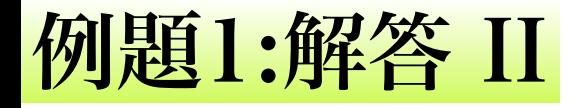

**1-3. Hubbard dimer**  の解答

 $L = 2$  $model = "Hubbard"$  $method = "FulUDiag"$  $lattice = "chain"$  $t = 0.5$  $U = 4$  $2Sz = 0$  $nelec = 2$ 

これも、**t=0.5**なのは**2**サイトで 周期境界条件だと**t** を二回数えてしまうため

#### **1-4. Heisenberg dimer**  の解答

 $L = 2$  $model = "Spin"$ method = "Lanczos" lattice = "chain"  $J = 0.5$  $2Sz = 0$ 

 $L = 2$  $model = "Spin"$  $method = "CG"$  $lattice = "chain"$  $J = 0.5$  $2Sz = 0$ 

**method="Lanczos", "CG"**とすることで**Lanczos, LOBCG**の計算ができます。 **Lanczos**は正しい値はでてききますが、 収束判定条件がヒルベルト空間が小さい場合に対応して いないためエラーメッセージがでるので注意して下さい

# 例題2: Heisenberg chain

$$
H = J \sum_{\langle i,j \rangle} S_i S_j
$$

1. Lanczosでエネルギーを計算 (サイズL= 20位まで) →基底状態と第一励起状態のエネルギー差(ギャップ)を計算 →ギャップの大きさを1/Lでプロットしてみましょう

2.高磁場をかけてLanczos、LOBCGで計算してみましょう

3.S=1のハイゼンベルク模型でも同じことをやってみましょう (Haldane gap)

4. (発展)S(q,omega)を計算してみましょう。

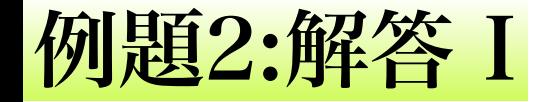

**1-1. Heisenberg chain**の解答

```
L = 12model = "Spin"method = "Lanczos" 
lattice = "chain"J = 1.02Sz = 0
```
結果**: output/zvo\_Lanczos\_Step.dat E0**=**-5.3873909174 ,E1= -5.0315434037 ΔE= E1-E0 ~0.355**

**L**依存性は次のページ

#### $\mathcal{F}(\mathbb{H})\boxtimes 2$  2:  $\mathcal{S}=1/2$  Heisenberg chain 結果

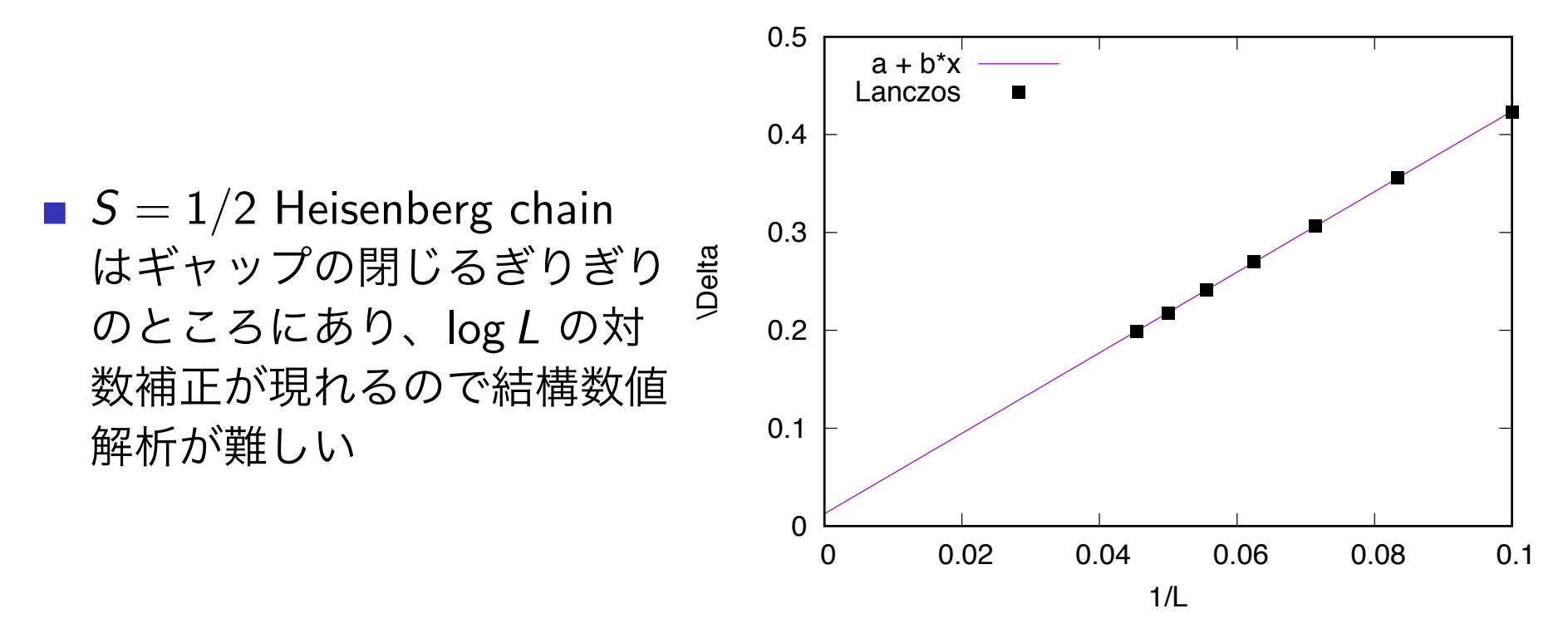

- *S* = 1*/*2 XY chain (*J<sup>z</sup>* = 0*, J<sup>x</sup>* = 1*.*0) ではもっと綺麗にかける  $\blacksquare\to$  練習問題
- ・**S=1 Heisenberg chain**にするとギャップが見えるはず**(Haldane gap) →**練習問題 **[input file**で **2S=2** とするだけ**]**

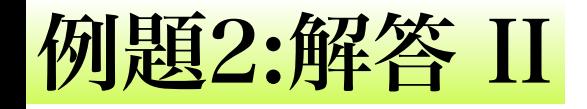

#### **1-2. Heisenberg chain**の解答

 $L = 12$ model = "SpinGC" method = "Lanczos"  $lattice = "chain"$  $J = 1.0$  $H = 10.0$ 

 $L = 12$ model = "SpinGC"  $method = "CG"$  $lattice = "chain"$  $J = 1.0$  $H = 10.0$  $exct = 4$ 

**H**をかける**→SpinGC**(**Sz**非保存)

**Lanczos→**偽縮退が見える

 $stp = 74 -57.0000000000 -56.9998301292$  $stp = 76 -57.0000000000 -56.9999967206$  $stp = 78 -57.0000000000 -56.9999998797$ 

**CG→**偽縮退はみえない

- $i=$  0 Energy=-57.000000 N= 12.000000
- $i=$  1 Energy=-49.000000 N= 12.000000
- $i=$  2 Energy=-48.866025 N= 12.000000
- $i=$  3 Energy=-48.866025 N= 12.000000

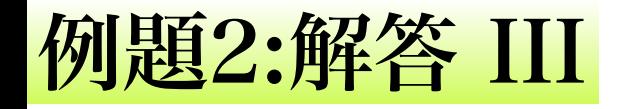

**1-3. Heisenberg chain**の解答

L = 12 model = "Spin" method = "Lanczos" lattice = "chain" J = 1.0 2Sz = 0 2S = 2

### **L**依存性は各自の演習問題

**1-4. S(q,omega)** 

別ページにアップ予定

例題3: J1-J2ハイゼンベルク模型

$$
H = J_1 \sum_{\langle i,j \rangle} S_i S_j + J_2 \sum_{\langle \langle i,j \rangle \rangle} S_i S_j
$$

- 1. Lanczosでエネルギーを計算 (サイズ4×4位)
- 2. TPQで比熱を計算(J2/J1~0.5でどうなるか?)
- 3. (発展)余裕があればスピン相関も計算してみましょう

#### スクリプトの例

$$
L = 4
$$
  
\n
$$
W = 4
$$
  
\n
$$
model = "Spin"
$$
  
\n
$$
method = "Lanczos"
$$
  
\n
$$
lattice = "square lattice"
$$
  
\n
$$
J = 2.0
$$
  
\n
$$
J' = 1.0
$$
  
\n
$$
2Sz = 0
$$

#### 例題3: 基底状態の答え マングランス しょうかい  $\frac{48}{2}$

*J*<sub>1</sub>-*J*<sub>2</sub> Heisenberg model, *N*s=4×4, *J*<sub>1</sub>=2.0 E. Dagotto and A. Moreo, PRB (R) 39 , 4744 (1989)

> **TABLE I.** Ground-state energy  $(E_0)$  and first excited-state energy  $(E_1)$  per site (both singlets with zero momentum) of the 2D Heisenberg model with frustration as a function of  $J_2$  on a  $4 \times 4$  lattice. The error is in the last digit.

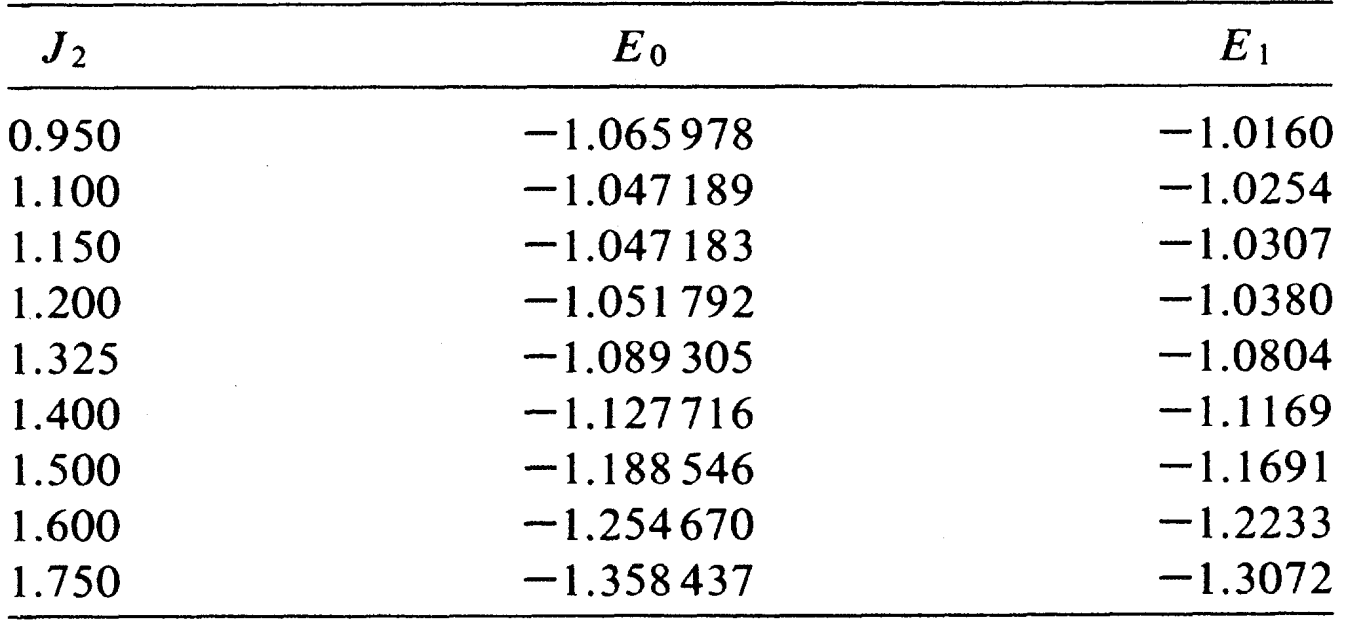

今ならPCで数秒で計算できる。

## 例題4: Kitaev model

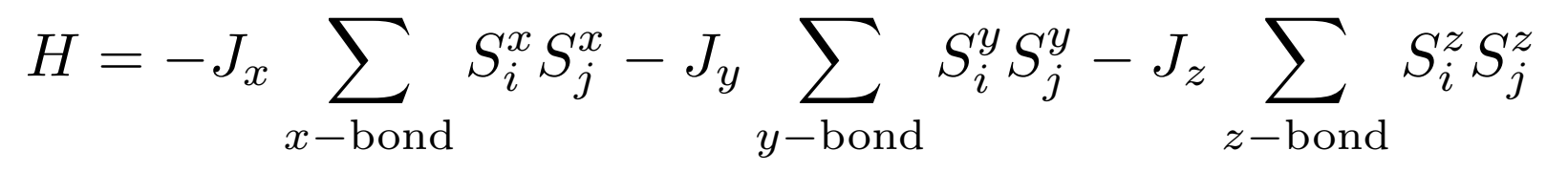

- 1. Lanczosでエネルギーを計算 (サイズ18サイト位)
- 2. TPQで比熱を計算: マヨラナ粒子の兆候がみえるか?
- 3. (発展)次近接のスピン相関が厳密に0を確認
- 4. (発展)ハイゼンベルク項をたすとどうなるか?
- 5. (発展)磁場をかけて磁化の温度依存性から帯磁率が計算可能

```
W = 3L = 3model = "SpinGC"method = "Lanczos"lattice = "Honeycomb" 
                     J0x = -1.0J0v = 0.0J\theta z = 0.0J1x = 0.0J1y = -1.0J1z = 0.0J2x = 0.0J2v = 0.0J2z = -1.0スクリプトの例
```
## **例題5: Hubbard chain**

$$
H = -t \sum_{\langle i,j \rangle} (c_{i\sigma}^{\dagger} c_{j\sigma} + \text{h.c.}) + U \sum_{i} n_{i\uparrow} n_{i\downarrow}
$$

1. Lanczosでエネルギー・二重占有度を計算 (サイズ8サイト位) 2. TPQで比熱・二重占有度を計算:

3. (発展) 全対角化でアンサンブル平均を計算してTPQと比較 スクリプトの例

```
L = 8model = "FermionHubbard" 
method = "Lanczos" 
lattice = "chain" 
t = 1.0U = 8.0nelec = 82Sz = 0
```
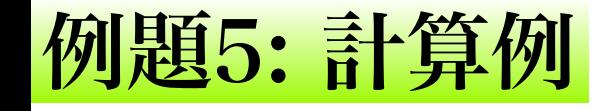

#### **Comparison of FullDiag, TPQ, Lanczos method**  Hubbard model,  $L=8$ ,  $U/\tau=8$ , half filling,  $S_z=0$

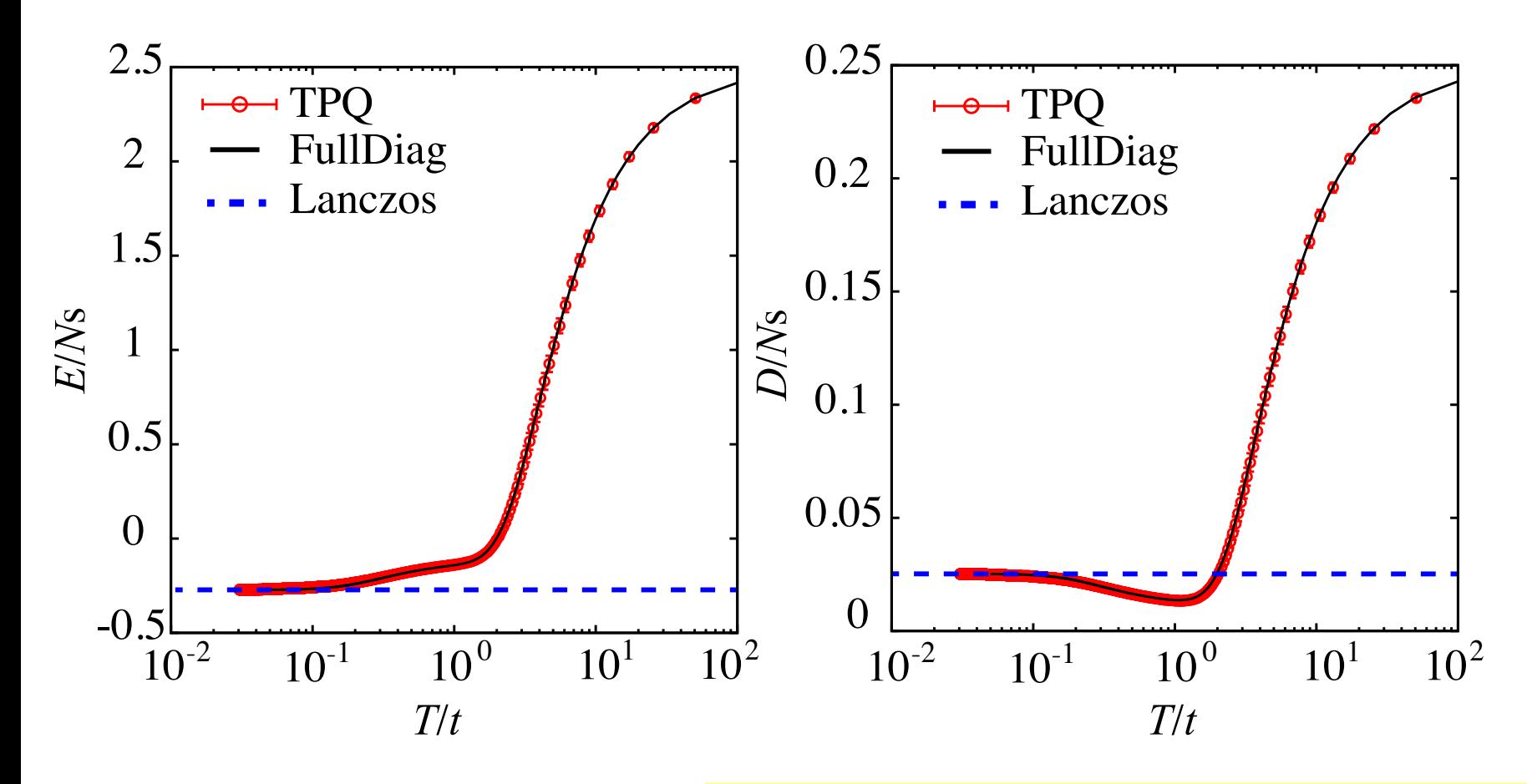

TPQ method works well !